## 5. Возможные неисправности и способы их устранения.

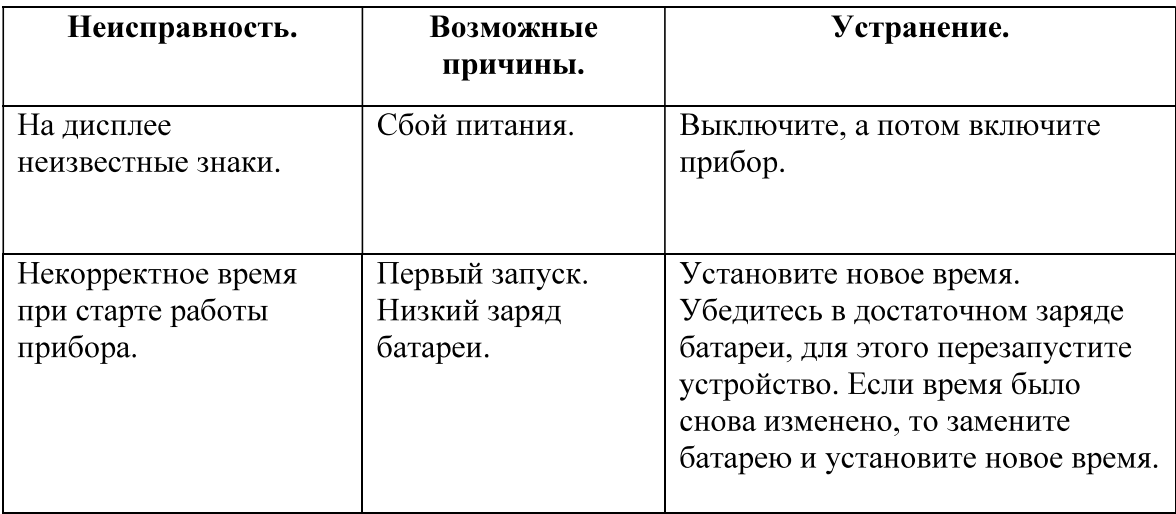

### Список использованных источников

- 1. Петин, В. А. Проекты с использованием контроллера Arduino. СПб.: БХВ-Петербург, 2014. — 400 с.: ил. — (Электроника) – С. 45-84
- 2. ATmega328P datasheet  $-C.3$
- 3. DS3231 datasheet  $-C.1$

# УДИВИТЕЛЬНЫЕ ВИЗУАЛЬНЫЕ ИЛЛЮЗИИ

Автор: Ерохин А., студент 3 курса направления «Информатика и вычислительная техника» филиала «Протвино» государственного университета «Дубна»

Научный руководитель: Губаева М.М., старший преподаватель кафедры Информационных технологий филиала «Протвино» государственного университета «Дубна»

### **Аннотапия**

В статье рассматриваются примеры визуальных иллюзий. Реализация в среде разработки Microsoft Visual Studio 2019 и использование библиотеки, предназначенной для создания визуальных приложений при помощи встроенных средств МFC.

### Annotation

The article discusses examples of visual illusions. Implementation in the Microsoft Visual Studio 2019 development environment and the use of a library designed to create visual applications using built-in MFC tools.

Ключевые слова: удивительные визуальные иллюзии, программирование. компьютерная графика, Microsoft Visual Studio, библиотека МFC.

Keywords: amazing visual illusions, programming, computer graphics, Microsoft Visual Studio, MFC library.

# Цели:

1. Изучить некоторые оптические иллюзии, их виды и свойства.

2. Написать программу построения визуальных иллюзий - вариантов решетки Германа с использованием графической библиотеки МFC.

Объект исследования - визуальные иллюзии, а предметом данного исследования являются иллюзии в компьютерной графике.

Веками эволюция совершенствовала механизмы восприятия. Так, зрение позволяет узнавать и верно интерпретировать происходящее вокруг. Глаза и кора головного мозга работают на удивление слаженно и тонко. Однако и в этой работе бывают сбои, из-за которых возникают оптические иллюзии зрения. Разберемся, почему мы видим не то, на что смотрим, и как устроено наше зрительное восприятие.

Чтобы в мозгу сложилась картинка об окружающем пространстве, глаза часто двигаются и непрерывно подают сигналы. В результате мозг преобразует эти импульсы в объемную картину. Яркие и светлые предметы «считываются» быстрее, чем темные и тусклые, поэтому мы видим их как бы ближе. Фон также имеет значение: на темном фоне предметы кажутся выступающими, а на светлом - отдаленными.

Чтобы не тратить время и энергию на обработку многократно увиденных образов, в мозгу сохраняются шаблоны. Благодаря этому, мы быстро читаем, неосознанно воспроизводя знакомые буквы, а также «распознаем» очертания человеческого лица или привычные образы в хаотических линиях. В некоторых случаях мозг будет «дорисовывать» картинку, дополняя ее теми деталями, которые помогут воссоздать привычный шаблон. Поэтому и возникают различные оптические иллюзии зрения.

Существует три главных вида оптической иллюзии: буквальная оптическая иллюзия (мы видим предмет не таким, какой он есть на самом деле); физиологическая иллюзия (эффект, воздействующий на глаза и мозг, например, яркость, цвет, размер, положение предмета, наклон, движение); когнитивная иллюзия (неверное восприятие изображения нашим мозгом)

Рассмотрим пример физиологической иллюзии - Решётка Германа.

Решётка Германа (иллюзия решётки) — оптическая иллюзия, впервые описанная немецким физиологом Лудимаром Германом в 1870 году. В классическом варианте иллюзия проявляется в том, что места пересечения линий белой решётки, изображённой на чёрном фоне, воспринимаются как имеющие серые пятна. Серые пятна исчезают, если смотреть непосредственно в область пересечения белых линий.

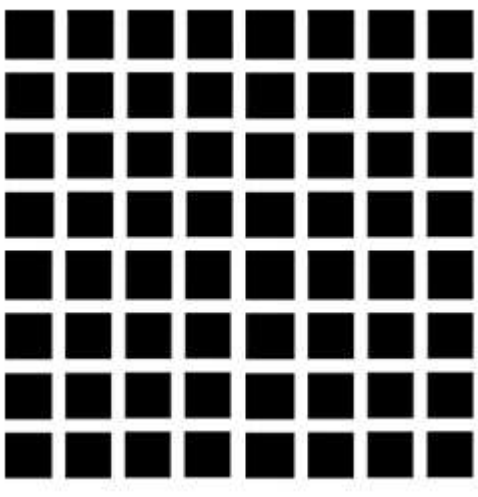

Рисунок 5 – Решётка Германа

На пересечениях всех белых полос, за исключением того пересечения, на котором фиксируется взгляд в данный момент, видны маленькие серые пятна.

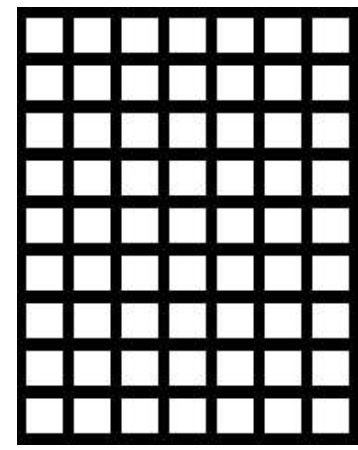

Рисунок 6 - Другой вариант решётки Германа

На пересечениях черных линий можно увидеть маленькие белые точки.

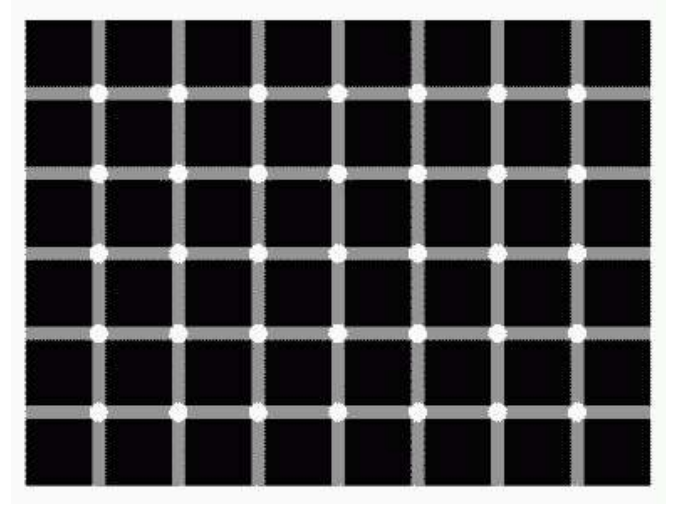

Рисунок 7 - Иллюзия мерцающей решётки

Белые кружки кажутся мигающими.

Одно из возможных объяснений возникновения иллюзорных серых пятен заключается в особенностях взаимодействия ганглиозных клеток сетчатки. Иллюзия проявляется вследствие эффекта патерального торможения, который максимален в местах пересечения линий решётки. В связи с этим возбуждение рецепторов световым воздействием в этих местах уменьшается, что приводит к восприятию областей пересечения как более темных.

Существуют основания для критики теории латерального торможения. Например, она не может объяснить, почему при наличии решётки, состоящей из волнистых, а не прямых линий, данный эффект пропадает. По другим данным в возникновении иллюзии значимую роль играют простые клетки типа S1 зрительной коры<sup>-</sup>

Компьютерная графика - раздел информатики, предметом которого является создание и обработка на компьютере графических изображений (рисунков, чертежей, фотографий и пр.).

Для написания программы в среде разработки программного обеспечения Microsoft Visual Studio 2019 использовалась графическая библиотека MFC.

Библиотека МFC облегчает работу с GUI путём создания каркаса приложения -«скелетной» программы, автоматически создаваемой по заданному макету интерфейса и полностью берущей на себя действия по его обслуживанию (отработка оконных событий, пересылка данных между внутренними буферами элементов и переменными программы и т. п.). Каркас должен иметь вполне определенную структуру, поэтому для его генерации и изменения в Visual C++ предусмотрены мастера.

Кроме **MFC** предоставляет объектно-ориентированный слой обёрток над того, множеством функций Windows API, делающий несколько более удобной работу с ними. Этот слой представляет множество встроенных в систему объектов (окна, виджеты, файлы и т. п.) в виде классов.

Далее представлена часть программного кода на языке программирования C++, реализующая построение решетки Германа.

```
void drawcolumnsandrows(CDC* pDC) 
\{ CGdiObject* black = new CBrush(RGB(0, 0, 0)); 
     for (int i = 0; i < 550; i = i + 50) // строки
\{ pDC->SelectObject(black); // 
           pDC->Rectangle(0, i + 5, 550, (i + 25) - 10); // 
 } 
     for (int i = 0; i < 550; i = i + 50) // столбцы
\{ pDC->SelectObject(black); // 
          pDC->Rectangle(i + 25, 550, (i + 25) - 10, 0); // линии
 } 
} 
Void CpewerkaView::OnDraw(CDC* pDC)
\{C Doc = GetDocument();
      ASSERT_VALID(pDoc); 
      if (!pDoc) 
           return; 
     // белый квадрат без рамок 550 на 550
      HDC hdc = CreateDC(TEXT("DISPLAY"), NULL, NULL, NULL); 
      RECT rect = { 205, 72, 755, 622 }; 
      HBRUSH brush = CreateSolidBrush(RGB(255, 255, 255)); 
      FillRect(hdc, &rect, brush); 
      DeleteObject(brush); 
      drawcolumnsandrows(pDC);
```
}

На рисунке 4 приведены результаты работы программы.

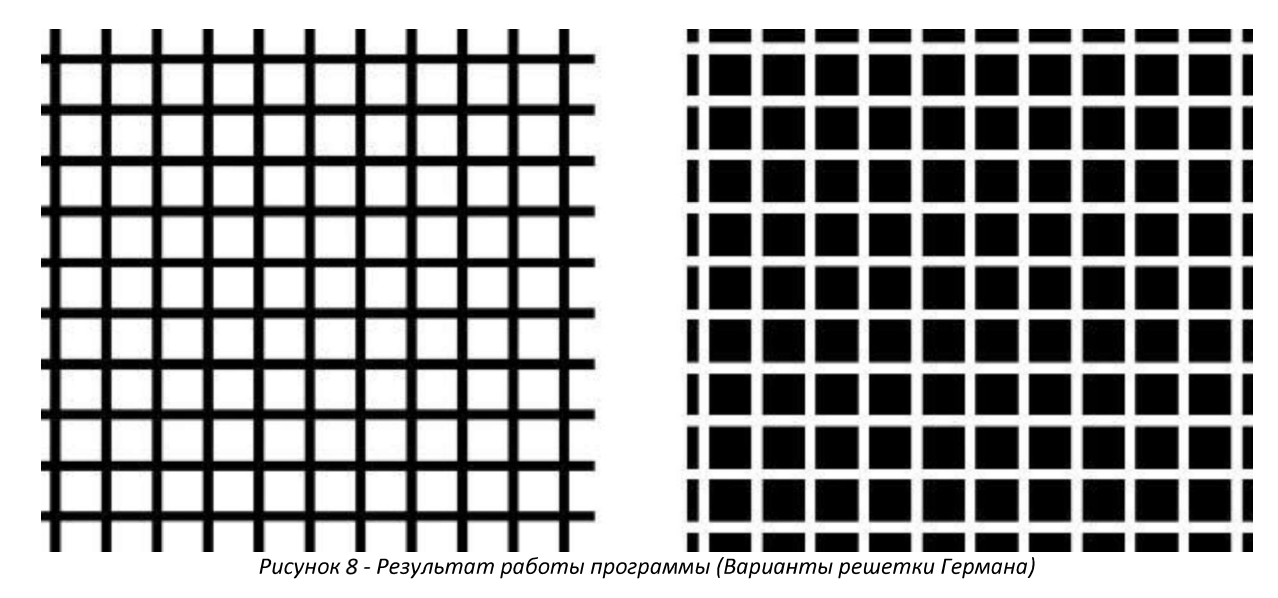

В данной работе были рассмотрены визуальные иллюзии и разработана программа для графического представления вариантов решетки Германа. Для написания программы были использованы среда разработки программного обеспечения Microsoft Visual Studio 2019 и графическая библиотека МГС.

Использование данного материала расширяет кругозор интересующихся, усиливает познавательный интерес, развивает пространственное представление и мышление. Оптические иллюзии широко используются в дизайне.

#### Список использованных источников

1. Microsoft Foundation Classes // [Электронный ресурс]. URL: https://ru.wikipedia.org/wiki/Microsoft Foundation Classes (дата обращения 22.11.2021).

2. Иллюзии зрения или оптические иллюзии // [Электронный ресурс]. URL: http://solla.site/obman-zreniya/ (дата обращения 22.11.2021).

3. Иллюзии цвета и контраста // [Электронный ресурс]. URL: http://psy.msu.ru/illusion/contrast.html (дата обращения 22.11.2021).

Удивительные визуальные иллюзии // [Электронный ресурс]. URL: https://emosurff.com/post/9045?utm\_source=world&utm\_medium=med0&utm\_campaign=camp0 <u>&jump\_tag\_id=0</u> (дата обращения 22.11.2021).

# КОМПЬЮТЕРНАЯ ГРАФИКА: ДИНАМИКА РАЗРУШЕНИЯ НА ОСНОВЕ ФИЗИКИ

Автор: Головащенко А., обучающийся 11 класса МБОУ ВСОШ № 1 г. Серпухова Московской области

Научный руководитель: Коршунова И. А., учитель физики, астрономии и информатики

### Аннотация.

Тема проекта связана с изучением компьютерной графики и визуализацией разрушения какого-либо объекта на части. Такие опыты актуальны для школьников, ведь гораздо проще изучать физику не только аналитически, используя формулы, но и через наглядный пример в виде визуализации опыта, который опасно или невозможно провести в реальности.

#### Annotation.

The theme of the project is connected with the study of computer graphics and visualization of the destruction of an object into the parts. Such experiments are considering for schoolchildren, because it is easier to study physics not only through the formulas, but also through a visual example in the form of visualization of an experience, that is dangerous to conduct in the real life.

Ключевые слова: компьютерная графика, визуализация разрушения, законы физики, 3D моделирование.

Keywords: computer graphics, visualization of destruction, laws of physics, 3D modeling.

В 21 веке компьютерная графика широко используется не только в сфере мультимедиа, но и при планировке местности, дизайне помещений и даже в медицине сейчас разрабатывают принтер, способный печатать органы.

Актуальность проекта обусловлена необходимостью изучения компьютерной графики и визуализации разрушения какого-либо объекта на части, так как может быть использована на уроках физики в виде демонстрации, в компьютерных играх в анимации. Компьютерная графика способствует улучшению мышления, воображения, развивает интерес к изучению информатики.

Объект изучения - программа CINEMA 4D R19, работа в ней, в частности, изучение динамики разрушения на основе физики.

Целью исследования является изучение свойства объектов, а также разрушение их на части, опираясь на законы физики.